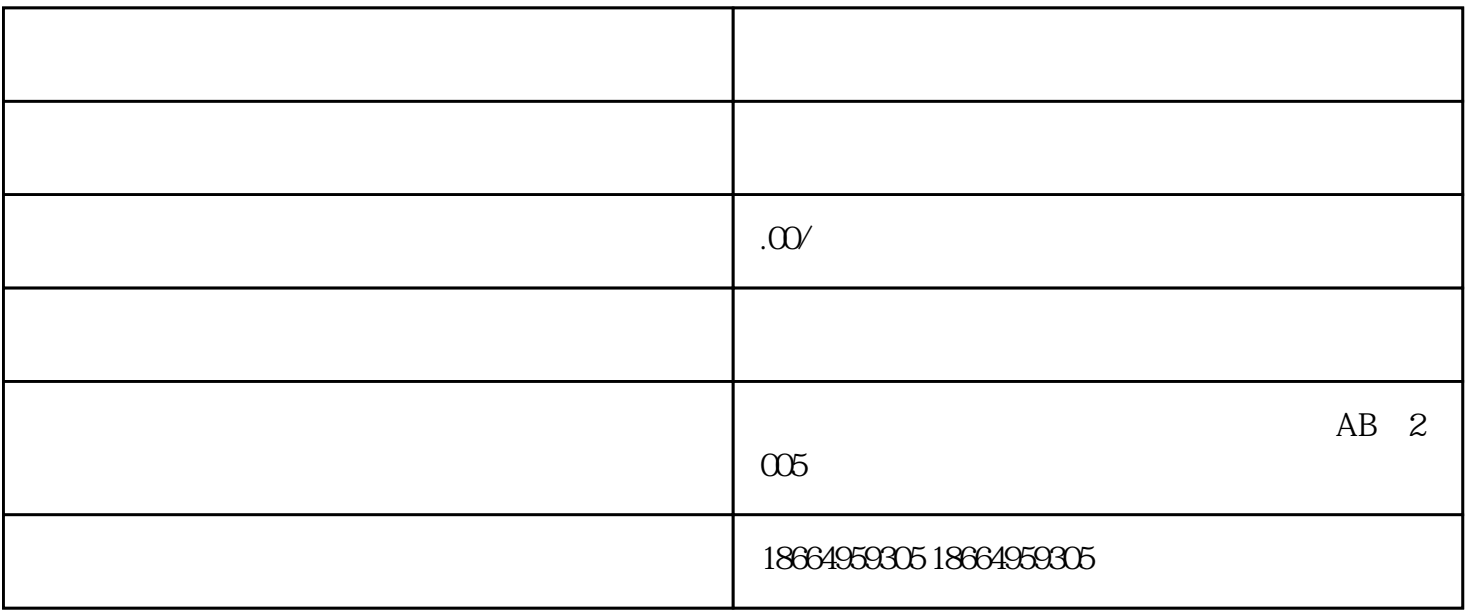

4. 点击"个体工商户注销"后,系统会要求输入电子营业执照号码和统一社会信用代码,输入后点击提

 $5$ 

 $1.$ 

 $3 \times 4 \times 7 \times 7$ 

 $\overline{\mathcal{L}}$ 

 $2.$ 

 $6.$ 

 $7.$ 

 $8.$ 

9.

 $10$ .